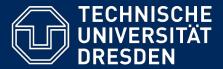

**Department of Computer Science Institute for System Architecture, Chair for Computer Networks** 

# Application Development for Mobile and Ubiquitous Computing

## Seminar Task First Presentation

Group 17 Team: Gonçalo Mordido José Venâncio

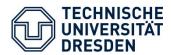

#### The only way to **make music** with other people is:

- By knowing other people that can play other instruments.
- And then meeting them face-to-face.

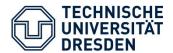

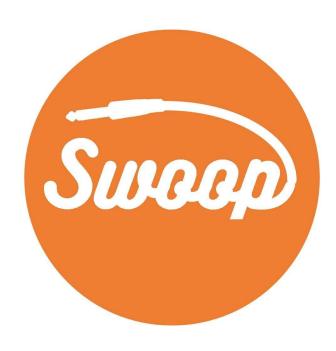

Make music, together.

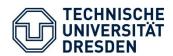

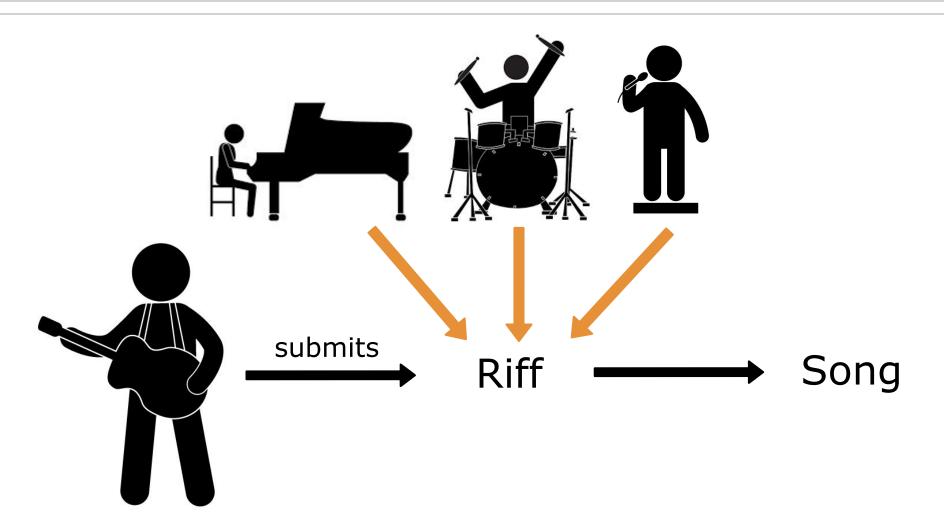

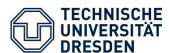

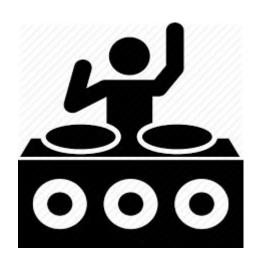

- Loves music.
- Wants to create music.
- Can play at least one instrument.

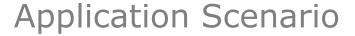

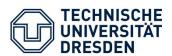

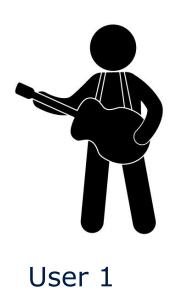

Only knows how to play guitar.

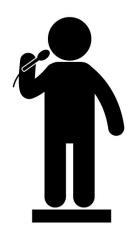

User 2

Only knows how to sing.

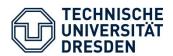

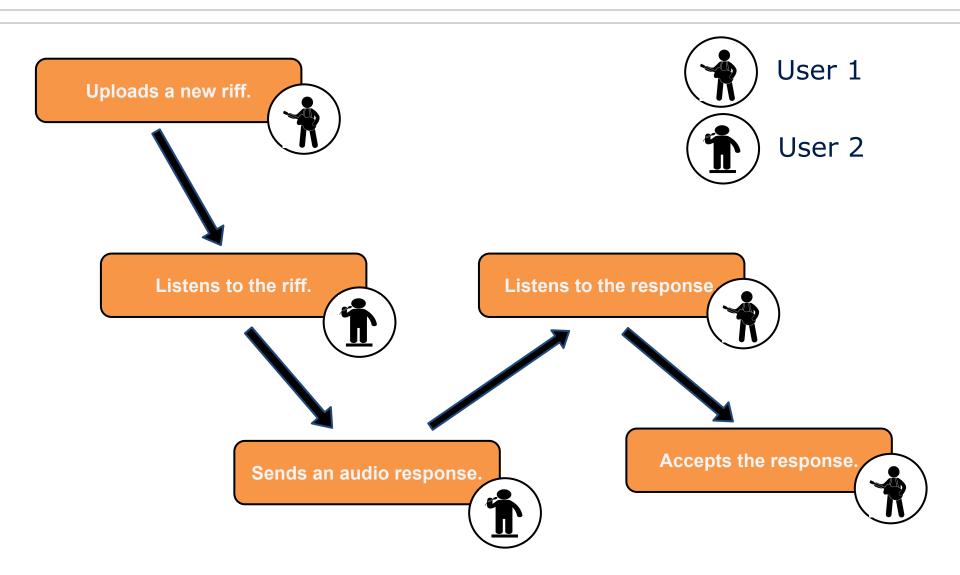

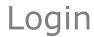

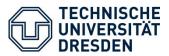

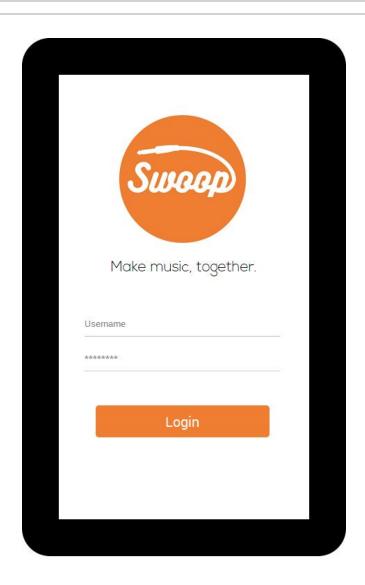

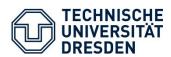

Uploads a new riff.

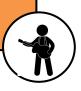

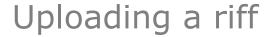

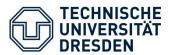

- View the list of "Shared Riffs" and "My Riffs".
- Homepage.
- Tap the "plus" button to record a riff.

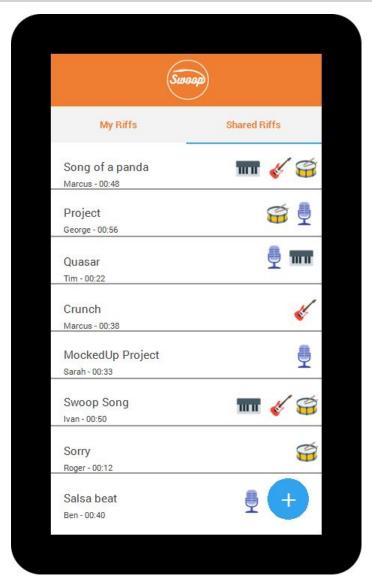

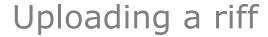

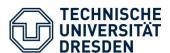

- Record the riff.

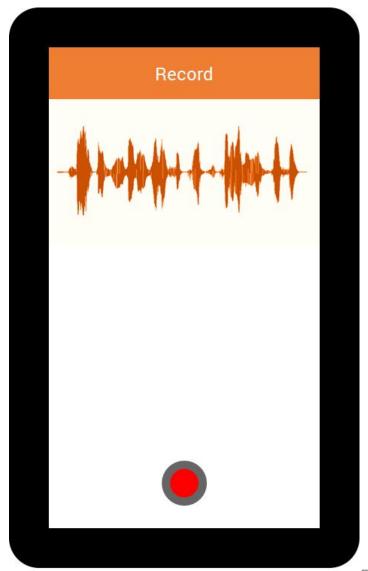

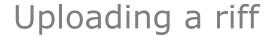

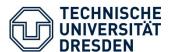

- Select the instrument(s).
- Name your riff.

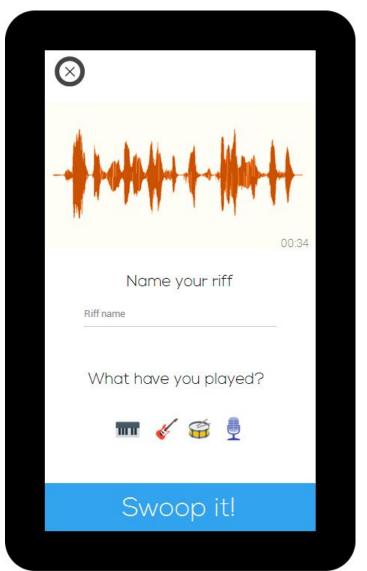

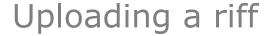

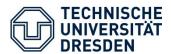

- Choose the users to send the riff.
- Send the riff.

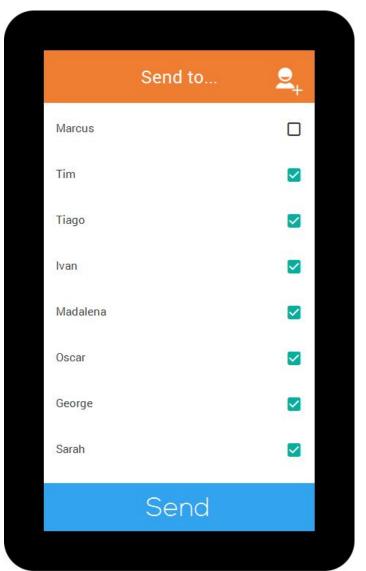

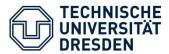

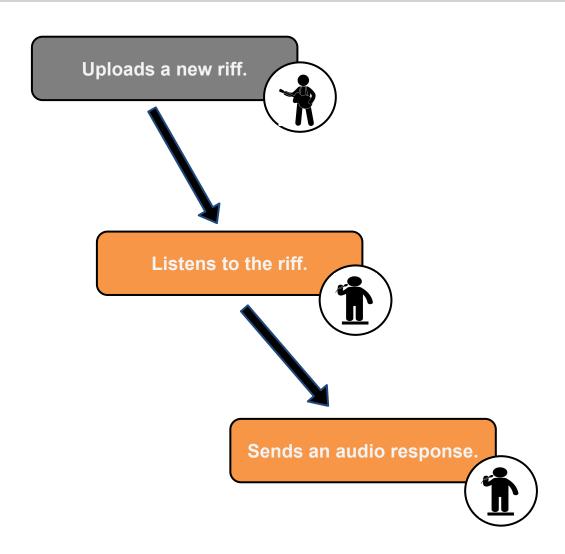

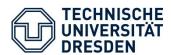

#### Listening and responding to a riff

- Tap the desired riff.

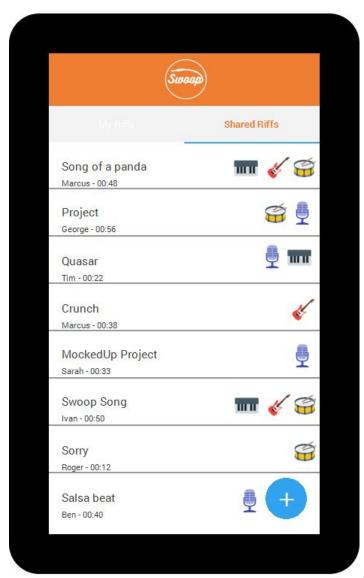

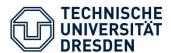

#### Listening and responding to a riff

- Listen to the riff and see who participates in it.
- Tap the "Reply!" button

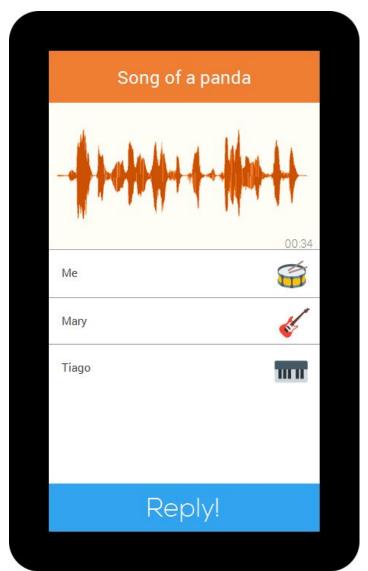

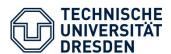

#### Listening and responding to a riff

 Record a response while listening to the original riff at the same time.

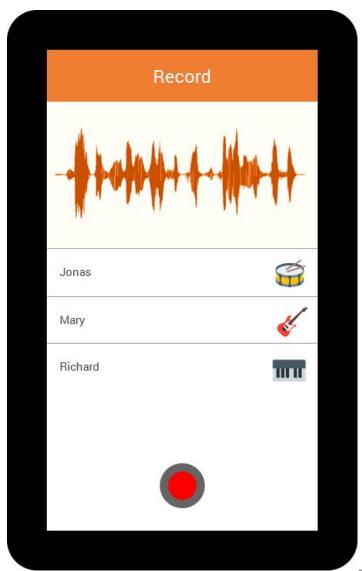

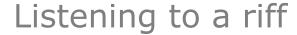

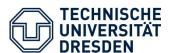

- Select the instrument(s).
- "Swoop" the response.

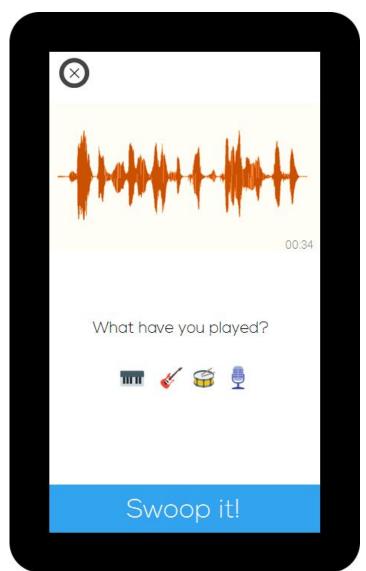

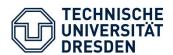

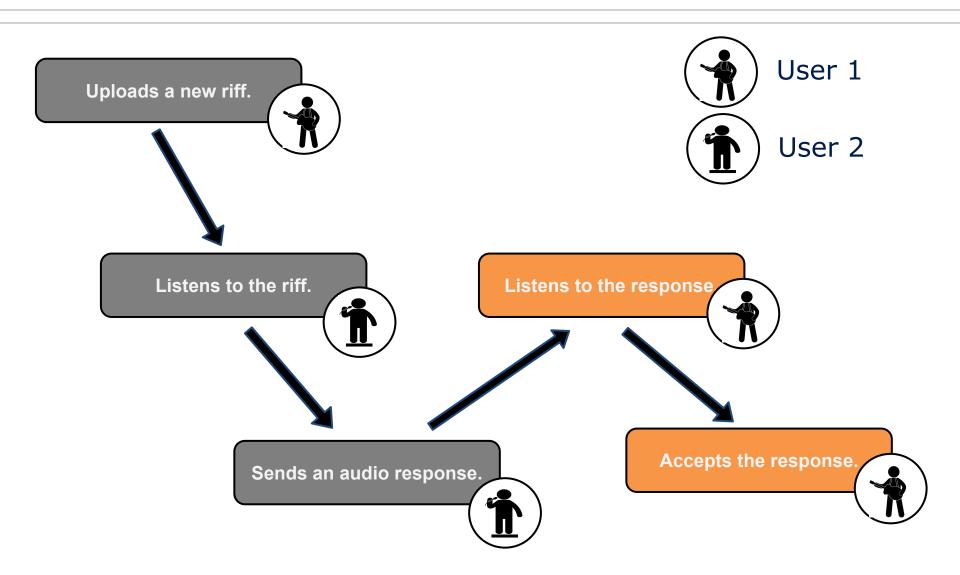

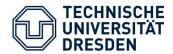

#### Listening and accepting the response

Tap the riff to see all responses.

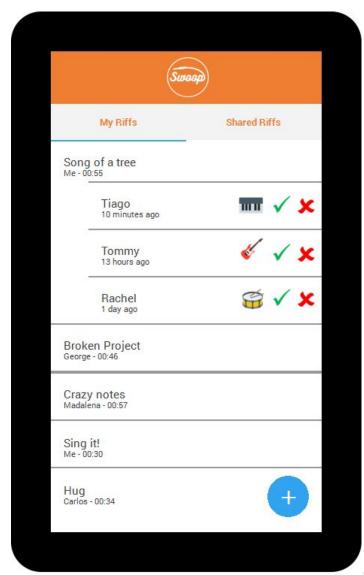

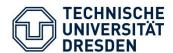

#### Listening and accepting the response

- Listen to the response overlapped to the original riff.
- Accept the response.

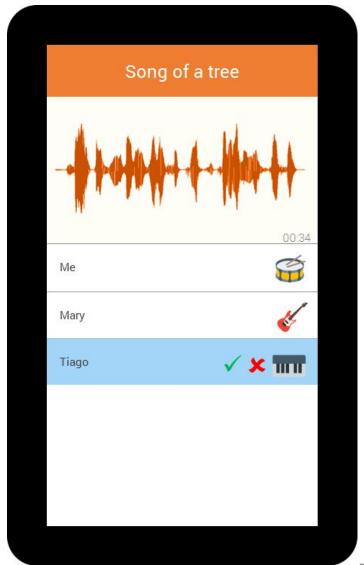

Folie 21

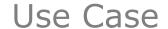

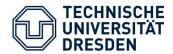

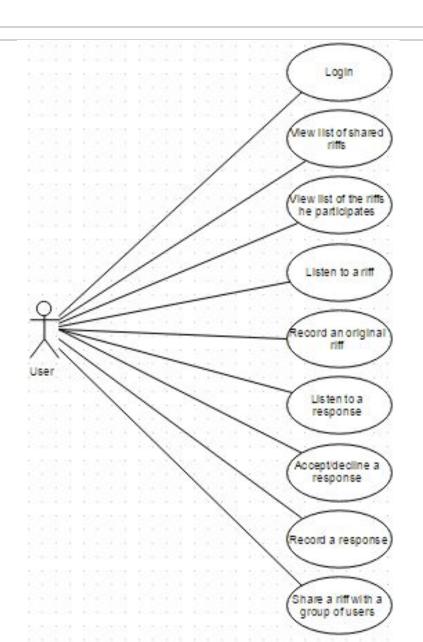

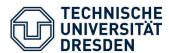

- Usability Challenge promote user experience by minoring user input.
- Context:
  Save all the users that directly received a riff from a known user.
- Adaptation:
   List all those users.
   Option to select each one easily (checkbox).

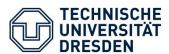

- Offline Challenge provide some functionality when offline.
- Context:
   Detect if a user has internet connection.
- Adaptation:

While submitting a riff or a response offline, store the audio file in cache.

When with internet connection again, the user can simply send the riff without the need to record it again.

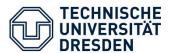

- Client

Android android.media.MediaPlayer - to play mp3

- Server
  - MySQL Database.
  - Python
  - Uploads audio files to the Storage Server
- Storage Server
  - Contains all the audio files of the application

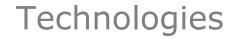

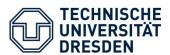

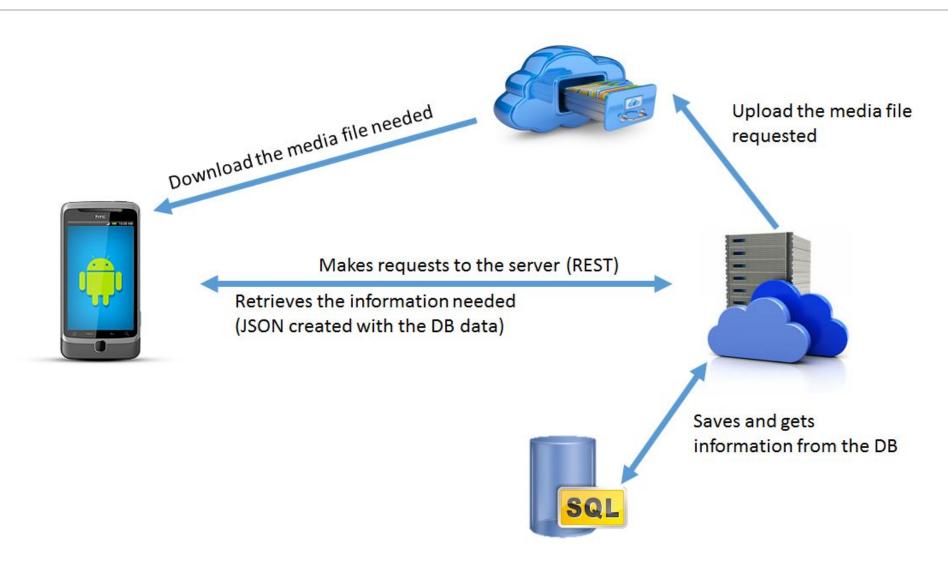

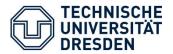

| 15/11/2015 | Functional Prototype of server without storage server integration.               |
|------------|----------------------------------------------------------------------------------|
| 30/11/2015 | Functional Prototype of server (integration with the storage server) and client. |
| 11/12/2015 | Client and Server integration.                                                   |
| 15/01/2016 | Testing and improving UI.                                                        |
| 27/01/2016 | Fixing bugs.                                                                     |